## Partial VT220 Command Set

Character: Action:

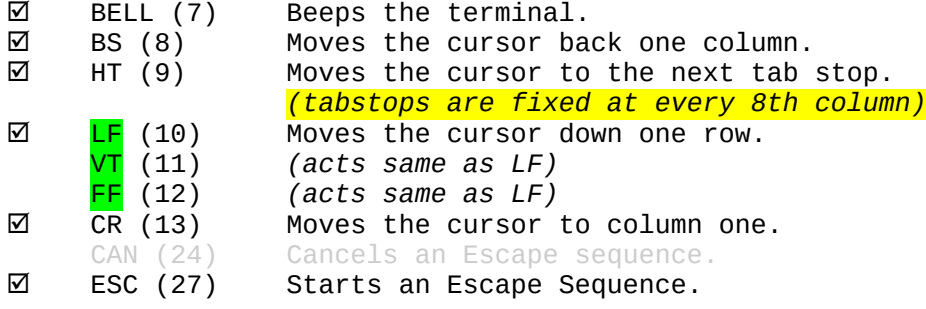

Escape Sequences:

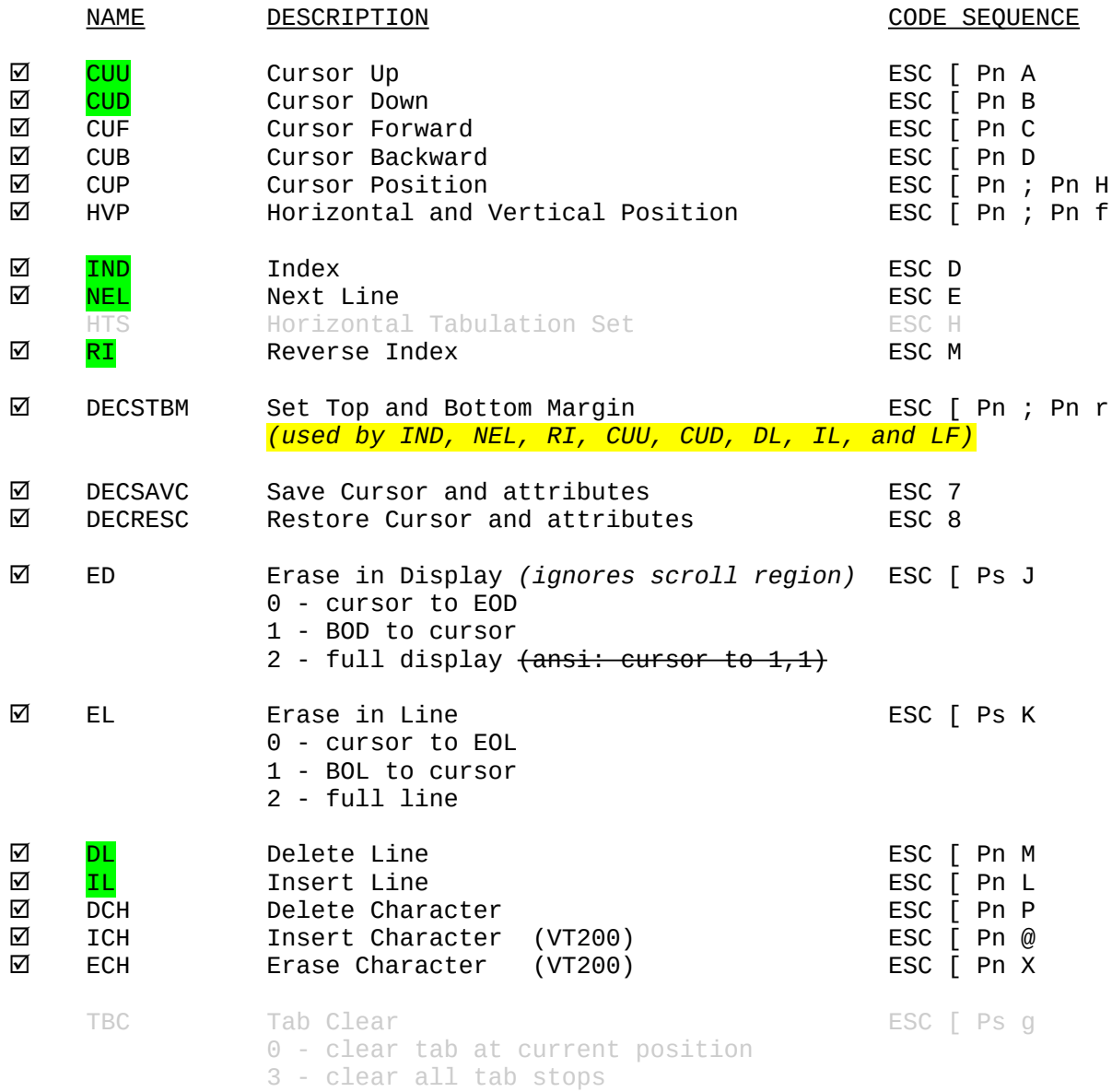

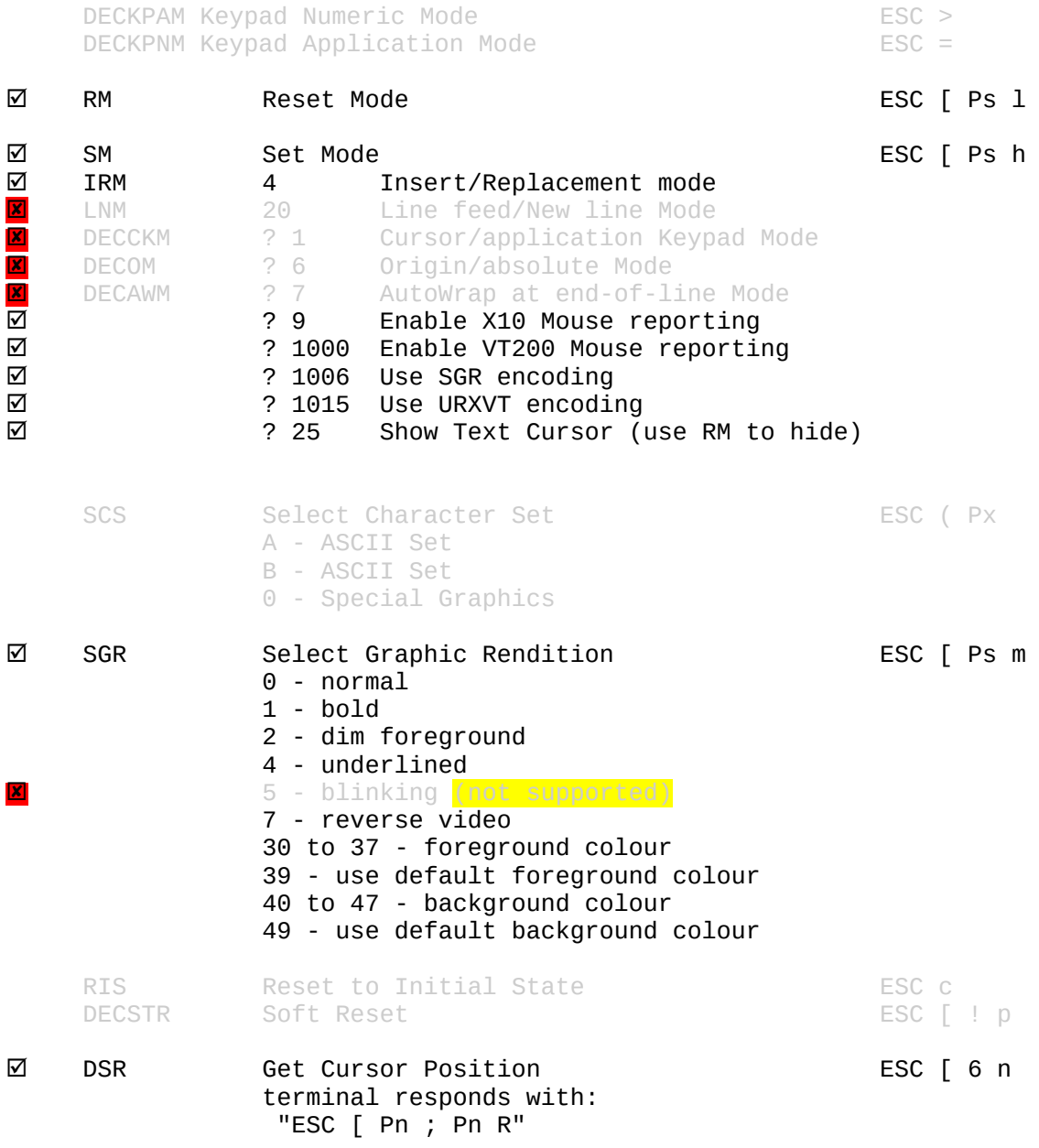

20-may-2020